# **Урок-аукціон «Упорядкування та пошук даних в лінійній таблиці»**

**Мета уроку:**

*освітня:* сформувати поняття про алгоритми впорядкування елементів табличних величин; навчити учнів розв'язувати задачі на впорядкування табличних величин;

розвиваюча: розвивати логічне й алгоритмічне мислення; формувати вміння діяти за інструкцією, планувати свою діяльність, аналізувати i робити висновки;

виховна: виховувати інформаційну культуру учнів, уважність, акуратність, дисциплінованість

*Обладнання:* комп'ютери, файли-заготовки, презентація, інструктивні картки; хмарні сервіси wizer.me та WordArt.com, **банкноти номіналом у «один інтелект».**

Тип уроку: урок формування вмінь і навичок

*«Ти можеш!» — повинен нагадувати вчитель учневі. «Він може!» — повинен нагадувати колектив. «Я можу!» — повинен повірити в себе учень.*

В.Шаталов

## Хід уроку

## **І. Організаційний етап уроку (2 хв.)**

(привітання, перевірка присутніх, готовності учнів до уроку)

# **ІІ. Повідомлення теми і мети уроку (3 хв.)**

Учитель. На цьому уроці ми маємо повторити, глибоко осмислити навчальний матеріал з теми «Упорядкування та пошук даних в лінійній таблиці», узагальнити його і систематизувати. А також встановити рівень засвоєння вами знань і вмінь з даної теми.

Зверніть увагу на ім'я написане на дошці, Хто це?

**Архам Ом Талсанія** визнаний наймолодшим програмістом. Це звання хлопчик отримав в 6 років. Для того, щоб комісія Книги рекордів привласнила хлопчикові рекорд, він повинен був пройти тестування на знання мови програмування Python. У свою чергу, цю мову складно назвати простою. Вивчення мови програмування Python може затягнутися на кілька років у дорослих. Але хлопчик з легкістю склав іспит.

І нам сьогодні, надіюсь, пощастить справитись з мовою програмування. Проведемо ми цей урок у вигляді аукціону. Щоб отримати відмінну оцінку ви можете обмінювати грошові банкноти на бали. Але гроші у нас особливі – банкноти в «один інтелект». Кожен з учасників аукціону отримав початкову кількість грошей і може ними розпоряджатися. Коли ви хочете відповідати на запитання, то робите ставку в «один інтелект». Якщо відповідь правильна, то ваша ставка подвоюється. Інакше «ваш інтелект» переходить на користь аукціону. На уроці ви будете працювати в групах – «акціонерні товариства», аби ви змогли, у разі потреби, спертись на дружнє плече однокласника або поділитися своїми знаннями і досягненнями.

# **III. Актуалізація опорних знань і діяльності учнів Товар 1. Робота з «Хмарою слів»**

**Завдання.** Випишіть слова в два стопці (терміни та команди) та дайте пояснення до кожного. Хто хоче дати пояснення до терміну чи команди робить ставку в один «інтелект». Представники груп – «акціонерних товариств» дають свої відповіді, таким чином кожна група «заробляє кошти» - набирає «інтелекти».

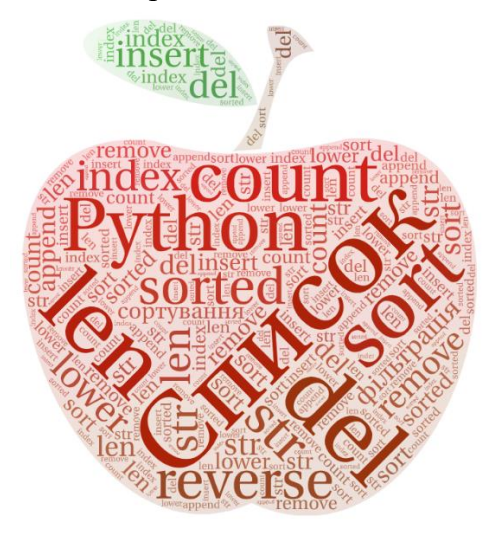

| Терміни                                    | Команди                        |
|--------------------------------------------|--------------------------------|
| послідовність<br>Список<br>13 <sup>2</sup> | len - кількість елементів      |
| декількох значень одного типу              | списку                         |
|                                            |                                |
| даних                                      |                                |
| Python - мова програмування                | count - кількість певного      |
|                                            | елементу                       |
| Фільтрація - процес відсіювання            | del - видалити                 |
| непотрібної інформації                     |                                |
| Сортування - процесу                       | sort - сортування за           |
| впорядкування елементів списку,            | зростанням                     |
| змінюють своє положення в                  |                                |
| залежності від умови                       |                                |
|                                            | reverse - за спаданням         |
|                                            | sorted - функція, яка виводить |
|                                            | відсортований список           |
|                                            | index - визначає індекс        |
|                                            | елемента                       |
|                                            | remove - метод видалення       |
|                                            | елемента за значенням          |
|                                            | append - додавання в кінець    |
|                                            | списку                         |
|                                            | lower - перетворення в         |
|                                            | маленькі літери                |
|                                            | str - рядковий тип даних       |

Рис. 1. Вигляд хмари слів

## **Товар 2. Метод сортування**

**В**. Для виконання другого завдання виберіть тип сортування з запропонованих карток. Кожне «акціонерне товариство» 5 учнів має записати покроково сортування даного списку. Яка група справиться з цим завданням отримає 5 «інтелектів» чи по одному «інтелекту» кожний учасник «акціонерного товариства».

**Завдання.** Зі запропонованих списків **запишіть покроково** один з вивчених типів сортувань.

## **Сортування вибором**

1.  $a = [1, 5, 2, 6, 4, 3]$ 2.  $a = [1, 2, 5, 6, 4, 3]$ 3.  $a = [1, 2, 3, 5, 6, 4]$ 4.  $a = [1, 2, 3, 4, 5, 6]$ **Сортування обміном** 1.  $a = [1, 5, 2, 6, 4, 3]$ 2. b =  $[1, 2, 5, 6, 4, 3]$  $3. b = [1, 2, 5, 4, 6, 3]$  $4. b = [1, 2, 5, 4, 3, 6]$  $5. b = [1, 2, 4, 5, 3, 6]$ 6. b =  $[1, 2, 4, 3, 5, 6]$  $7. b = [1, 2, 4, 3, 5, 6]$  $8. b = [1, 2, 3, 4, 5, 6]$ 

## **Сортування вставкою**

1. с=[12, 3, 1, 5, 8] 2. с=[3, 12, 1, 5, 8] 3. с=[1, 3, 12, 5, 8] 4. с=[1, 3, 5, 12, 8] 5. с=[1, 3, 5, 8, 12]

## **Товар 3. Інтерактивний аркуш**

Робота з сервісом Wizer.me – виконання завдань на інтерактивному аркуші з теми «Упорядкування та пошук даних в лінійній таблиці»

**Код доступу: DAEPHZ [\(https://app.wizer.me/learn/DAEPHZ\)](https://app.wizer.me/learn/DAEPHZ)**

Це командний тур. За правильну відповідь «акціонерне товариство» отримує 10 «інтелектів», або по 2 «інтелекти» для кожного учасника групи.

# Способи сортування

#### Обміном Вставкою Попарно перевіряючи Список ділиться на 2 елементи, при потребі частини: відсортовану та міняємо їх місцями невідсортовану. Береться перший невідсортований елемент і шукається місце для нього Вибором Злиттям Шукаємо найменший Формування нового елементі ставимо його на впорядкованого списку з першу позицію, наступний двох впорядкованих найменший - на другу...

#### Додайте пропущене слово

- процес впорядкування елементів списку всі елементи залишаються, проте змінюють своє положення в залежності від

#### **VMOB**

#### Додайте пропущене слово

- процес відсіювання непотрібної інформації

#### Виберіть правильну відповідь на запитання

Дано список з 7 чисел. S - сума елементів списку. Av - середнє значення елементів списку. Оберіть правильний варіант для запису дії по знаходженню середнього значення?

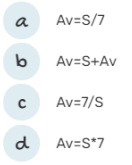

Виберіть правильну відповідь на запитання

Яке значення буде присвоєно другому елементу списку в результаті виконання даної операції?  $ATO = 5$  $ATA = 6;$  $AT2 = AT0 + 2*AT1$ 

#### Відповідності

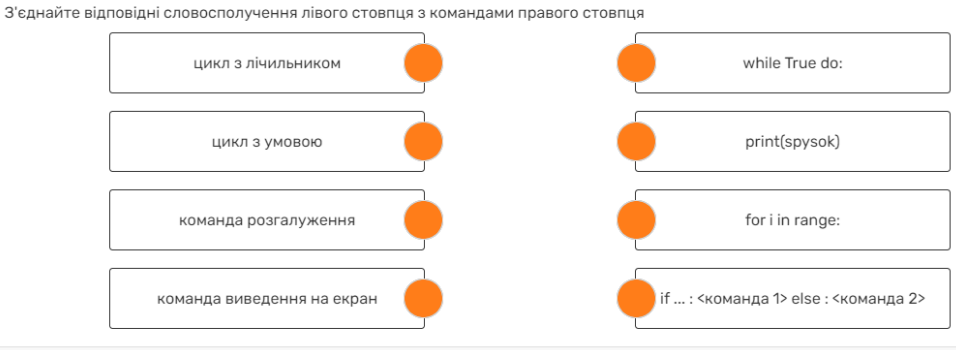

Виберіть правильну відповідь на запитання Яке значення буде присвоєно третьому елементу списку в результаті виконання даної операці  $AT<sub>o</sub>$ =1

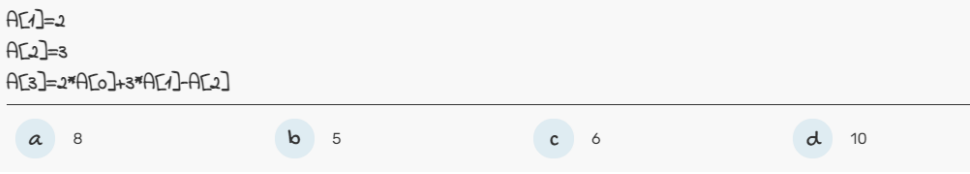

Переглянувши попереднє відео, виберіть правильну відповідь

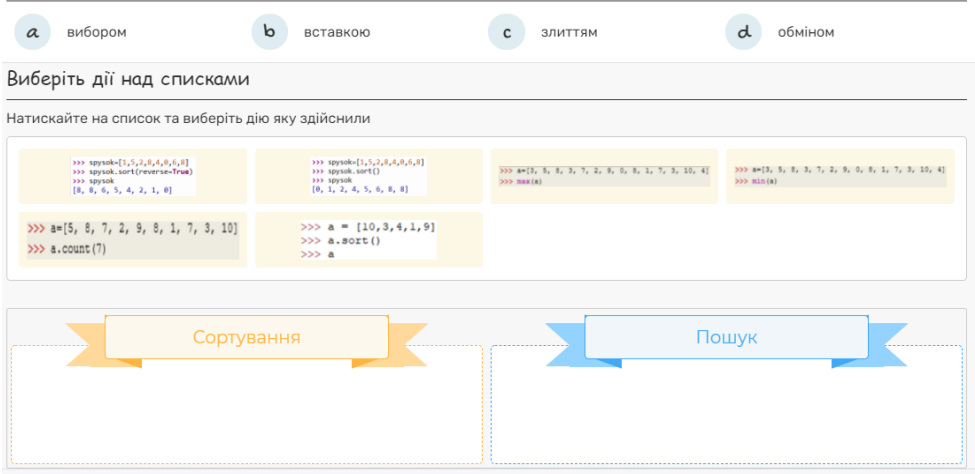

Рис. 2. Вигляд інтерактивного аркуша сервісу wizer.me

## **Товар 4. Вгадай слово**

Для емоційної розрядки й заміни виду діяльності в «чорному ящику» сховані картки, на яких записані терміни з даної теми.

«Акціонерним товариствам» необхідно розгадати слово, що записано на картці. При цьому йому дозволяється: використовувати жести і міміку, танці, стрибки і кривляння; приймати будь які пози; показувати слово цілком або частинами; кивати або мотати головою: «так» і «ні». Час на обдумування — 2 хв. «Акціонерне товариство», яке вгадало вміст «чорного ящика», одержує 2 «інтелекта».

Запропоновані слова-загадки: список, пошук, обмін, сортування, цикл, вибір.

## **Товар 5. Складіть програму**

Кожному «акціонерному товариству» дається код програми, який записаний не в тому порядку або пропущені команди. Треба правильно записати код програми. Максимальна кількість балів – 3 «інтелекти».

## **«Акціонерне товариство 1». Скласти програму з рядків**

Дано список цілих чисел, які відображають зріст десяти учнів. Знайти мінімальний та максимальний зріст, середнє значення елементів списку.

```
Введіть ріст учнів (10 чисел): 165 175 170 160 168 176 178 160 180 182
Макмимальний зріст: 182
Мінімальний зріст: 160
Середнє значення зросту: 171.4
\gg
```

```
File Edit Format Run Options Window Help
print ("Мінімальний зріст:", min(a))
    s = s + iprint ("Максимальний зріст:", max(a))
a = \{ int(i) for i in input("Beapirp picryymis(10 yxce, r) : "y.split() \}s=0for i in a:
print ("Середнє значення зросту:", round (s/10, 1))
```
**«Акціонерне товариство 2». Додати в програму необхідні команди**

Створіть проект Надбавка, у якому заробітна плата 10 працівників деякого підприємства, подана дійсними величинами в списку, збільшується на 15 %. Вивести на екран збільшену зарплату, найбільше та найменше значення зарплати, кінцеву суму виплати.

```
========= RESTART: D:/Janna/school2019/9 klass/Tema9 27/3apnnaTa.py
Підвищені зарплати: [5750.0, 6325.0, 6670.0, 6900.0, 11500.0]
Максимальна зарплата: 11500.0
Мінімальна зарплата: 5750.0
Сума виплати по зарплаті: 37145.0
\gg
```
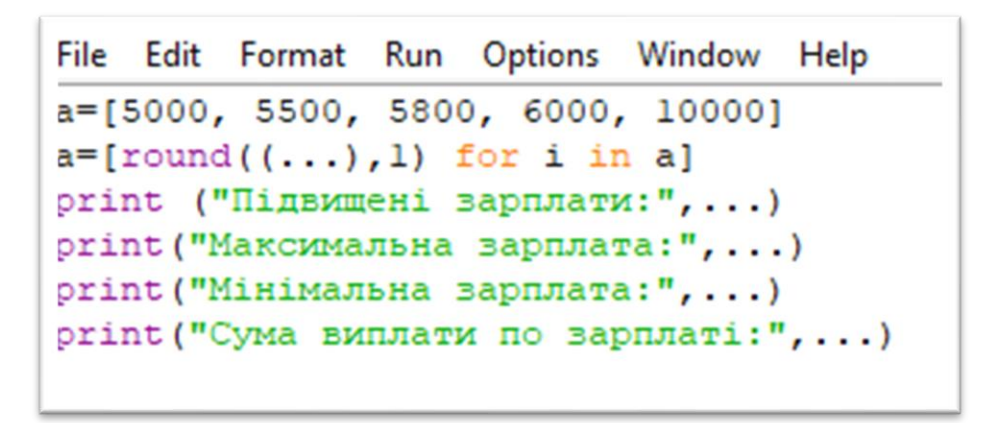

## **«Акціонерне товариство 3». Скласти програму**

У магазині обслужили за день N покупців, кожен із яких витратив на покупки К гривень. Визначити денний прибуток магазину і середню суму споживчого чека. Знайти кількість покупців, які витратили на покупки суму, більшу за середній чек за день.

```
Введіть кількість покупців5
Введіть дані з чеків: 1000 2000 100 500 400
Денний прибуток магазину: 4000.0
Середня сума чеку: 800.0
Кількість покупок більша за середню: 2
\gg
```
## **IV. Оцінювання учнів та підведення підсумків уроку.**

Вчитель оголошує, що всі «товари» продані, аукціон закривається. Відбувається підраховування балів і повідомляє результати аукціону. Зведена підсумкова таблиця результатів аукціону дозволяє вчителеві провести аналіз засвоєної теми.

## **V. Домашнє завдання.**

## **Створити програму та виконати інтерактивні вправи.**

**Задача. Визначити, скільки разів задане дійсне число трапляється серед значень елементів табличної величини.**

Очевидно, що для розв'язування цієї задачі потрібно переглянути послідовно значення всіх елементів табличної величини, порівняти кожне з них із заданим числом, і якщо деяке з них дорівнює цьому числу, то збільшити лічильник таких елементів на 1.

```
>>> 11Stl=[12, 15, 14, 185, 12, -236, 45, -3, 0]
>>\lambda = 12>>>num=0>>> for i in list1:
         if i==a:
                  num = num + 1>>> print(num)
\overline{2}
```